## Note Title 12/4/2009

 $f=0$ 

1. Use the method of Lagrange multipliers to find the global maximum and minimum of the scalar field  $f(x, y) = 2x^2 + 3y^2$  on the unit disc.

$$
grad f = (4 \times 6 \text{ y}) = 0 \Rightarrow x = y = 0 \therefore \text{critical } p f \text{ [0,0]}^{min}
$$
\n
$$
Formula \text{Equation 1: } g = x^{2} + y^{2} - 1 = 0 \text{ and } g = [2 \times 2 \text{ y}]
$$
\n
$$
grad f = \lambda g \text{ and } g \Rightarrow 4x = \lambda 2 \times 16y = \lambda 2 \text{ y}
$$
\n
$$
\therefore x = 0, \lambda = 3 \quad \text{by } g = 0, \lambda = 2
$$
\n
$$
\therefore \text{Bound any } \text{Child } p f = \frac{[0,1],[0,-]}{f=3} \text{ [0,0] } [-1,0]
$$

2. Compute the volume of the solid enclosed by the surfaces  $z = 1 - x^2 - y^2$  and  $z = 0$ .

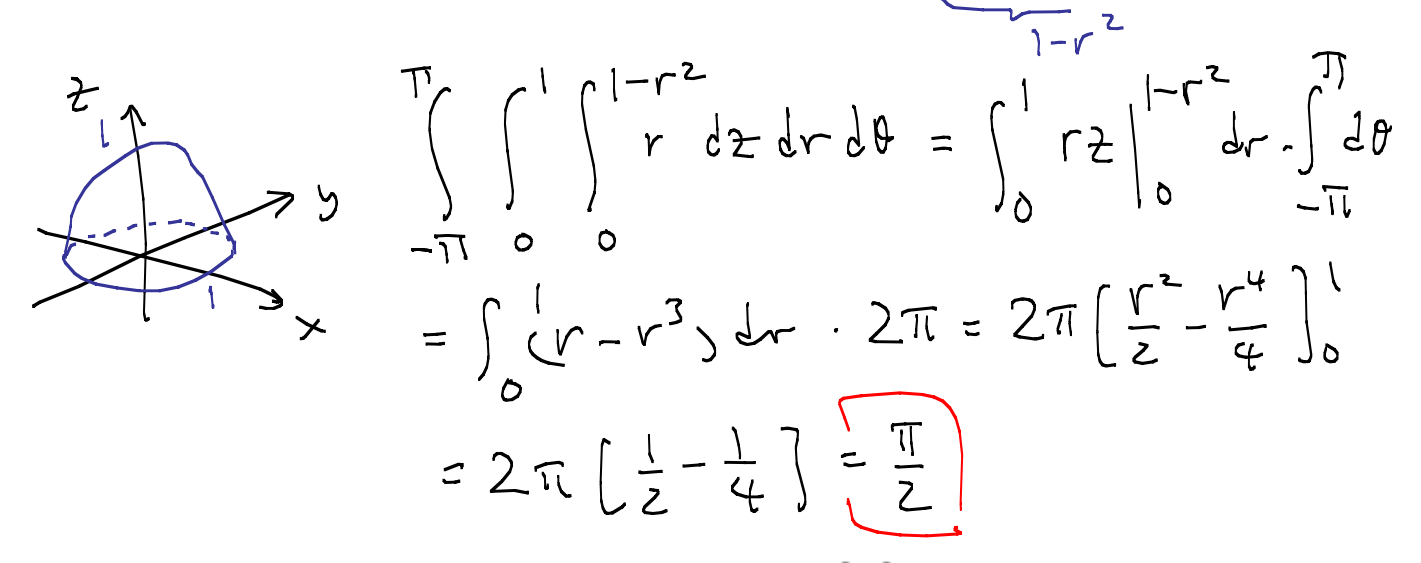

3. Find the scalar potential for the vector field  $F = [3x^2, z^2/y, 2z \ln y]$  or show that such a potential doesn't exist.

$$
V_x = 3x^2 \Rightarrow V = x^3 + f(y, z)
$$
\n
$$
V_y = \frac{z^2}{y} \Rightarrow f_y = \frac{z^2}{y} \Rightarrow f = z^2 \ln y + g(z)
$$
\n
$$
V_z = \frac{2z \ln y}{y} \Rightarrow g'(z) = 0 \Rightarrow g = const
$$
\n
$$
\therefore \underbrace{\sqrt{z-x^3} + z^2 \ln y + C}{}
$$

4. Integrate  $\omega = y dx - x dy$  around the unit circle counterclockwise. Compute the same integral using Green's theorem.

$$
\begin{bmatrix} x \ y \ z \end{bmatrix} = \begin{bmatrix} \cos \theta \\ \sin \theta \end{bmatrix}, \begin{bmatrix} \frac{dy}{dy} \end{bmatrix} = \begin{bmatrix} -\sin \theta \\ \cos \theta \end{bmatrix} \quad \text{(12)}
$$
\n
$$
\omega = -(\sin \theta)^2 \cdot \theta - (\cos \theta)^2 \cdot \theta = -d\theta
$$
\n
$$
\therefore \int_{\partial \Omega} \omega = -\int_{-\pi}^{\pi} d\theta = -2\pi i
$$
\n
$$
\int_{\Omega} d\omega = \frac{dy}{dx} - \frac{dx}{dy} = -2\pi i
$$
\n
$$
\int_{\Omega} d\omega = -2 \int_{\Omega} dx \, dy = -2 \pi (2) = -2\pi
$$

 $2n$ 

 $\frac{1}{\sqrt{2}}$ 

5. Compute the flux of  $F = [2x, 3y, 0]$  through the surface  $x^2 + y^2 = 1, -1 \le z \le 1$  oriented with the normal away from the z axis both directly and also using the divergence theorem.

$$
\begin{bmatrix} x \\ y \\ z \end{bmatrix} = \begin{bmatrix} 2560 \\ 2510 \\ 2510 \end{bmatrix} \begin{bmatrix} 255 \\ 2510 \\ 2510 \end{bmatrix} = \begin{bmatrix} 2550 \\ 2510 \\ 2510 \end{bmatrix} \begin{bmatrix} 2550 \\ 2510 \\ 2510 \end{bmatrix} = \begin{bmatrix} 2510 \\ 2510 \\ 2510 \end{bmatrix} = \begin{bmatrix} 2510 \\ 2510 \\ 2510 \end{bmatrix} = \begin{bmatrix} 2510 \\ 2510 \end{bmatrix} = \begin{bmatrix} 2510 \\ 2510 \end{bmatrix} = \begin{bmatrix} 2510 \\ 2510 \end{bmatrix} = \begin{bmatrix} 2510 \\ 2510 \end{bmatrix} = \begin{bmatrix} 2510 \\ 2510 \end{bmatrix} = 2\begin{bmatrix} 1 + \frac{3}{2} \end{bmatrix} = 2\pi
$$
  
\n
$$
\begin{bmatrix} 1 + \frac{3}{2} \end{bmatrix} = \begin{bmatrix} 2\pi - \frac{1}{2} \end{bmatrix} = \begin{bmatrix} 1 + \frac{3}{2} \end{bmatrix} = \begin{bmatrix} 1 + \frac{3}{2} \end{bmatrix} = \begin{bmatrix} 1 + \frac{
$$

MAT 3243.001 Fall 2009 **> with(linalg):** Warning, the protected names norm and trace have been redefined and unprotected  $\lceil #1 \rceil$ **> f:=2\*x^2+3\*y^2;**  $f := 2x^2 + 3y^2$ **> g:=x^2+y^2-1;**  $g := x^2 + y^2 - 1$ **> grad(f,[x,y]); solve(convert(%,set),{x,y}): cp:=subs(%,[x,y]);**  $[4 x, 6 y]$  $c p := [0, 0]$ **> L:=f-lambda\*g;**  $L := 2x^2 + 3y^2 - \lambda (x^2 + y^2 - 1)$ **> grad(L,[x,y,lambda]); solve(convert(%,set),{x,y,lambda}); cp,seq(subs(%[i],[x,y]),i=1..4); map(xx->subs({x=xx[1],y=xx[2]},f),[%]);**  $[4 x - 2 \lambda x, 6 y - 2 \lambda y, -x^2 - y^2 + 1]$  ${x = 0, \lambda = 3, y = 1}$ ,  ${x = 0, \lambda = 3, y = -1}$ ,  ${y = 0, \lambda = 2, x = 1}$ ,  ${y = 0, \lambda = 2, x = -1}$  $[ 0, 0], [ 0, 1], [ 0, -1], [ 1, 0], [-1, 0]$  $[0, 3, 3, 2, 2]$  $\lceil #2$ **> int(int(int(r,z=0..1-r^2),r=0..1),theta=-Pi..Pi);** π 2  $\lceil #3$ **> grad(x^3+z^2\*ln(y),[x,y,z]);** Г L  $\overline{\phantom{a}}$ 1  $3 x^2, \frac{z^2}{y}, 2 z \ln(y)$ *y*  $2 z \ln(y)$  $\lceil #4$ **> omega:=y\*dx-x\*dy;**  $\omega := y \, dx - x \, dy$ **> X:=[cos(theta),sin(theta)];**  $X := [\cos(\theta), \sin(\theta)]$ **> dX:=diff(X,theta);**  $dX := [-\sin(\theta), \cos(\theta)]$ **> subs({x=X[1],y=X[2],dx=dX[1],dy=dX[2]},omega); simplify(%); int(%,theta=-Pi..Pi);**  $-\sin(\theta)^2 - \cos(\theta)^2$ 

```
-1
                                               -2\pi> -2*Pi;
                                              -2\pi\lceil #5
> F:=[2*x,3*y,0];
                                        F := [2x, 3y, 0]> X:=[cos(theta),sin(theta),z];
                                     X := [\cos(\theta), \sin(\theta), z]> DX:=jacobian(X,[theta,z]);
                                       DX :=\begin{bmatrix} -\sin(\theta) & 0 \end{bmatrix}L

                                                          \rfloor\cos(\theta) = 00 1
> N:=crossprod(col(DX,1),col(DX,2));
                                     N := [\cos(\theta), \sin(\theta), 0]> subs({x=X[1],y=X[2],z=X[3]},F); sum(%[i]*N[i],i=1..3); 
   int(int(%,theta=-Pi..Pi),z=-1..1);
                                      [2 \cos(\theta), 3 \sin(\theta), 0]2 \cos(\theta)^2 + 3 \sin(\theta)^210 \pi> X:=[r*cos(theta),r*sin(theta),-1];
                                   X := [r \cos(\theta), r \sin(\theta), -1]> DX:=jacobian(X,[r,theta]);
                                    DX :=\left[\cos(\theta) - r \sin(\theta)\right]L

                                                             \rfloor\sin(\theta) r \cos(\theta)0 0
> crossprod(col(DX,1),col(DX,2)); N:=simplify(%);
                                    [0, 0, \cos(\theta)^2 r + \sin(\theta)^2 r]N := [0, 0, r]> subs({x=X[1],y=X[2],z=X[3]},F); sum(%[i]*N[i],i=1..3); 
   int(int(%,r=0..1),theta=-Pi..Pi);
                                    [2 r \cos(\theta), 3 r \sin(\theta), 0]0
                                                0
> X:=[r*cos(theta),r*sin(theta),1];
                                    X := [r \cos(\theta), r \sin(\theta), 1]> DX:=jacobian(X,[r,theta]);
```
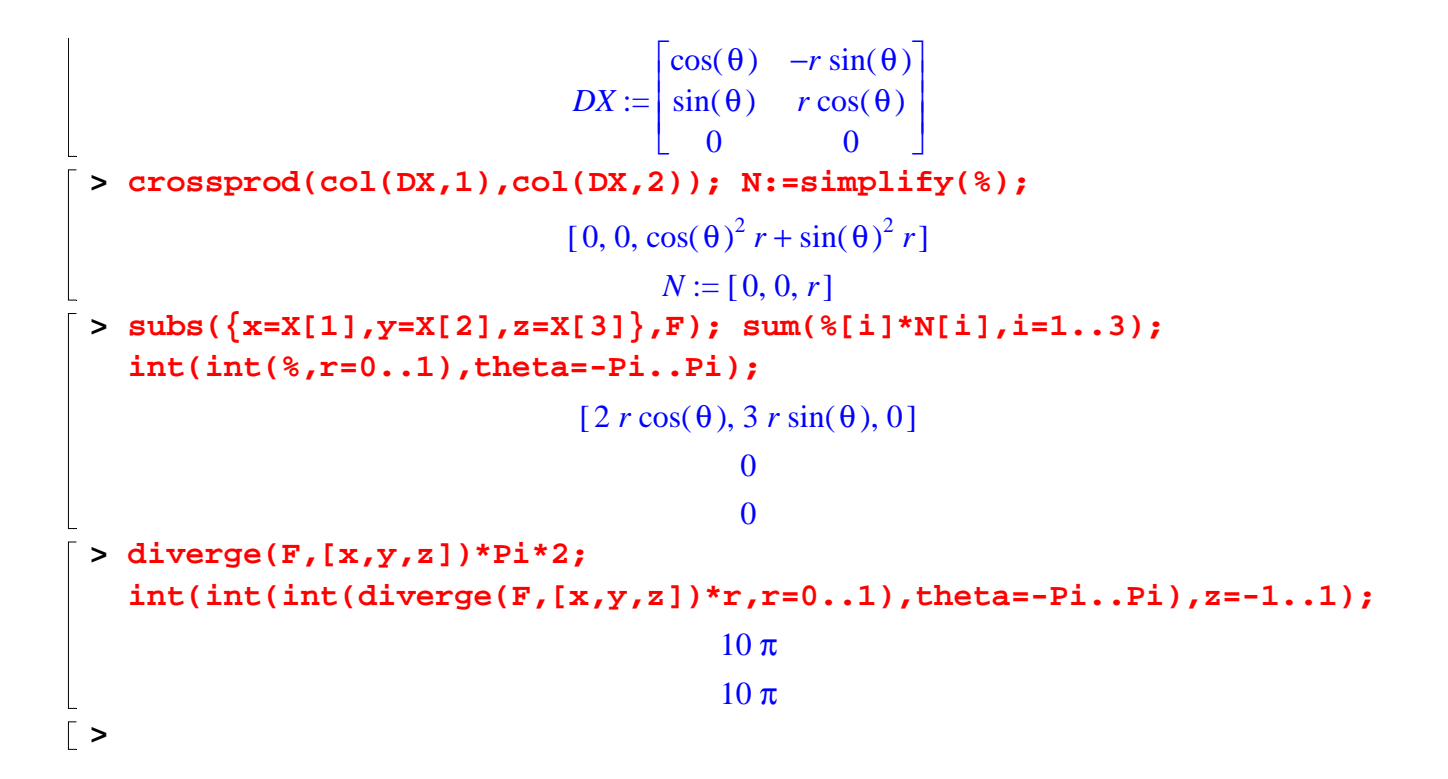